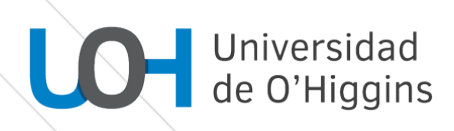

# **PROGRAMA DE CURSO**

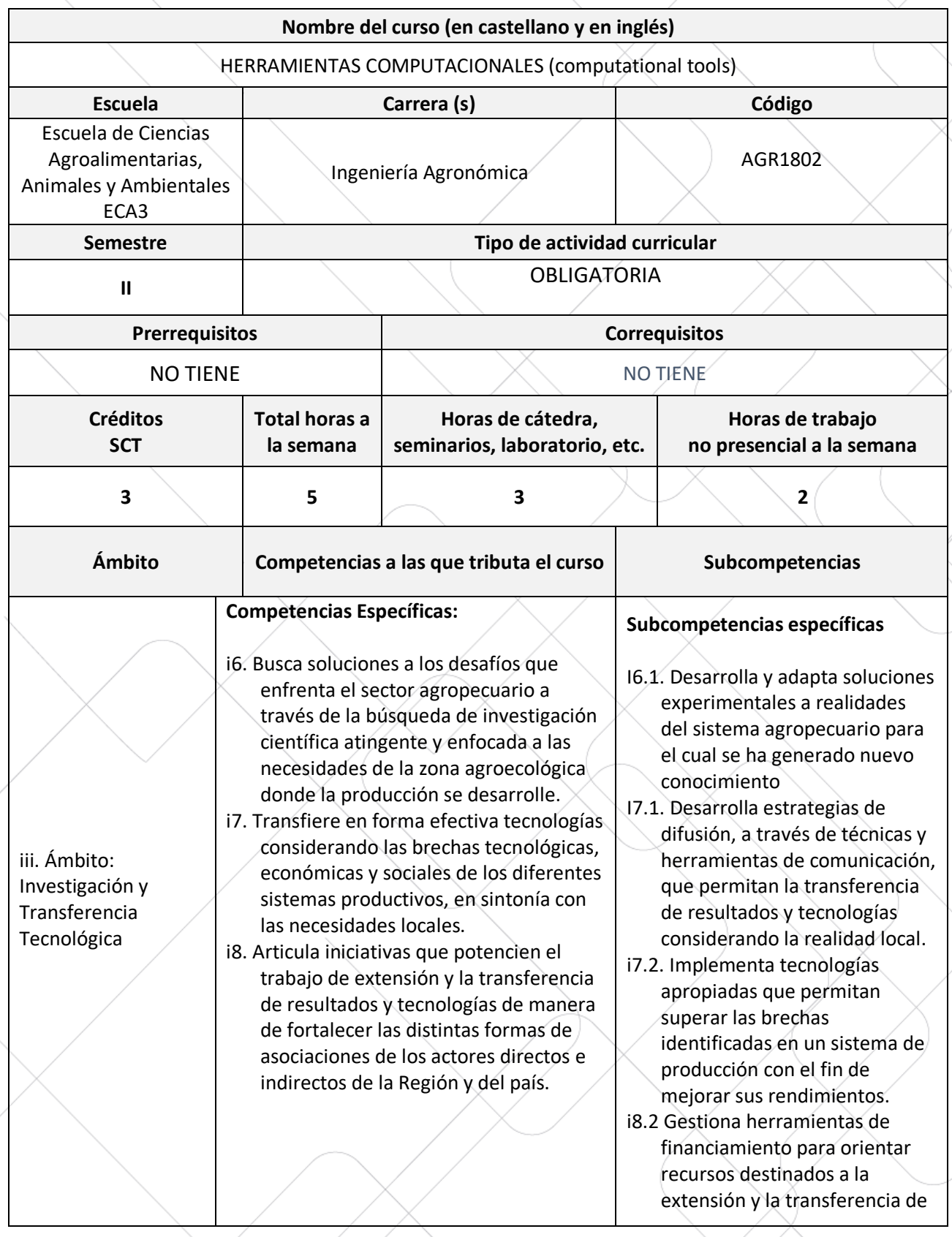

### **Competencias Transversales**

- i1. Habilidades comunicativas: Comprende y se expresa oralmente y por escrito, con diversos propósitos comunicativos en relación con otros.
- I4. Gestión tecnológica e investigación: Desarrolla habilidades, destrezas y conocimientos para investigación y gestión de nuevos procesos, productos y/o materiales

resultados y tecnologías del sector agropecuario.

### **Subcompetencias transversales:**

- i1.1. Comunica oralmente y por escrito en español a nivel formal en el contexto/ámbito disciplinar y profesional.
- i4.1. Aplica eficazmente habilidades y destrezas de informática y de las tecnologías de información y comunicación (TIC) para el desarrollo de sus actividades académicas y profesionales (procesador de texto, hoja de cálculo, programas estadísticos, programas de modelación dinámica, programa para preparar presentaciones, internet, entre otros).
- i4.2. Gestiona información científica y tecnológica relativa a las principales áreas de su disciplina.
- i4.3. Aplica eficazmente las tecnologías propias del área o campo que se estudia y maneja las bases de datos específicas de la disciplina.

### **Propósito general del curso**

El curso de Herramientas Computacionales, de carácter teórico-práctico, busca desarrollar habilidades de escritura y expresión a través del uso de herramientas computacionales y tecnológicas que permiten al estudiante adquirir competencias

profesionales para un óptimo desempeño laboral. El programa del curso se divide en unidades temáticas asociadas a módulos de aprendizaje. La metodología de aprendizaje se realizará bajo un ambiente de aprendizaje consciente, basándose en un sistema de

talleres durante cada clase teórica, promoviendo el trabajo grupal en base a una situación o problemática real.

### **Resultados de Aprendizaje (RA)**

**RA 1:** Reconoce los componentes de software y hardware de un equipo computacional, describiendo su estructura funcional, dispositivos de entrada y salida, unidades de Almacenamiento y parámetros de conexión a internet, con el fin de utilizarlo como herramienta en su quehacer profesional.

**RA 2:** Emplea las funciones principales de una planilla de cálculo, lo que permitirá al estudiante desarrollar habilidades y competencias técnicas de Excel en el análisis de información propia de su especialidad

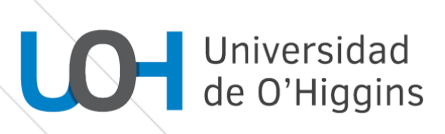

RA 3: Aplica funcionalidades de un procesador de texto y sus recurso con el objetivo de desarrollar competencias esenciales que le que permitan al estudiante administrar documentos, textos, diagramas, imágenes, índices, entre otros, para realizar documentos formales y estructurados.

**RA 4:** Diseña presentaciones multimedia utilizando software apropiados, que le permitan informar los resultados propios de su disciplina de una manera dinámica.

**RA 5:** Usa de manera segura y efectiva herramientas de almacenamiento en la nube para el trabajo colaborativo y respaldo información.

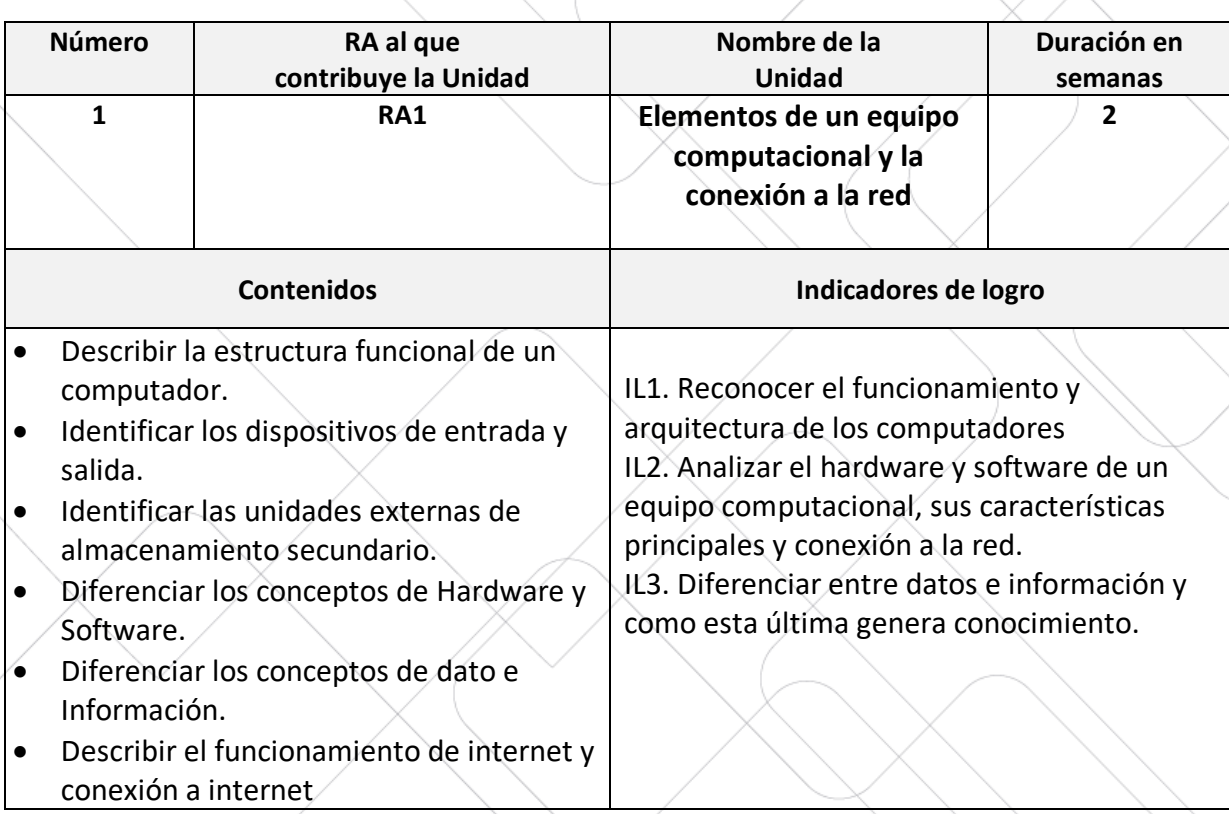

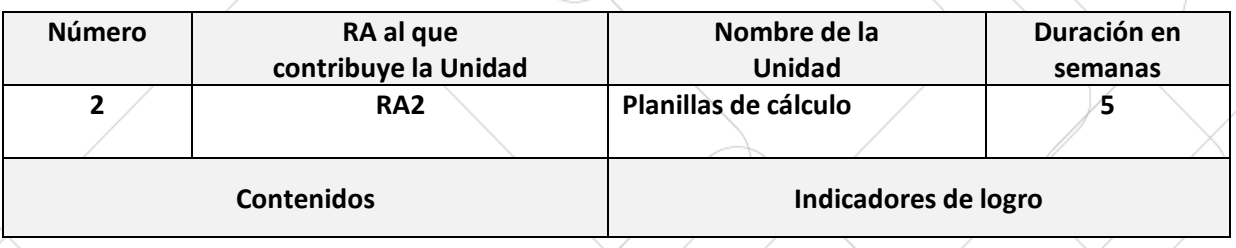

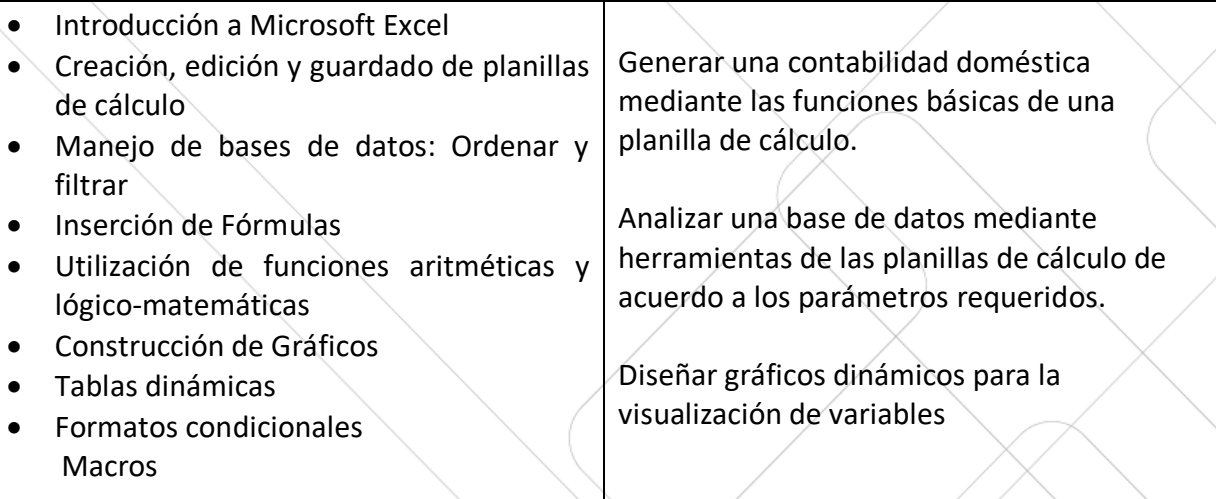

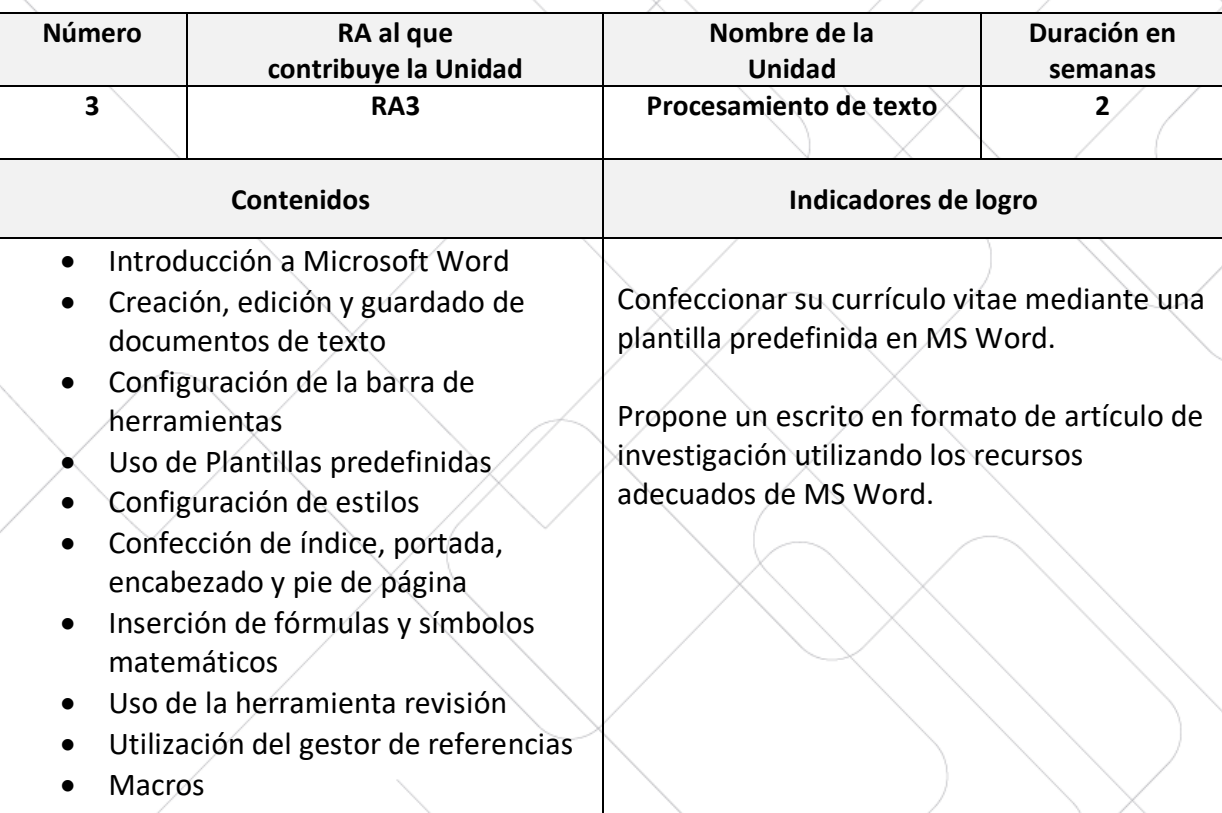

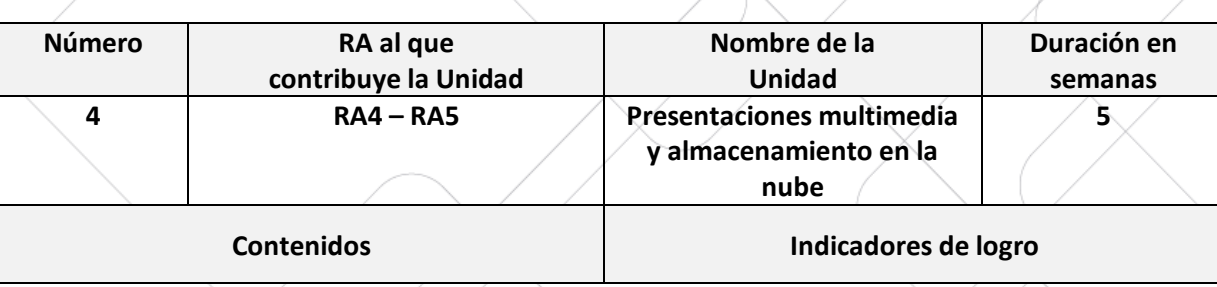

# Universidad<br>de O'Higgins

• Animaciones y Transiciones • Grabación de audio y video

• Creación y exportación de

• Herramientas de almacenamiento en la

• Uso de documentos compartidos a

• Introducción a la seguridad en internet

través de la suite de Google

• Plantillas predefinidas

presentaciones

nube

• Conceptos clave para una presentación efectiva • Introducción a PowerPoint • Creación, edición y guardado de presentación multimedia • Inserción de objetos Confecciona una presentación multimedia mediante diapositivas para ser expuesta en base a los criterios establecidos. Desarrolla un trabajo almacenado en la nube que permita ser modificado a través de

internet.

5

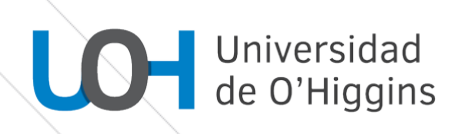

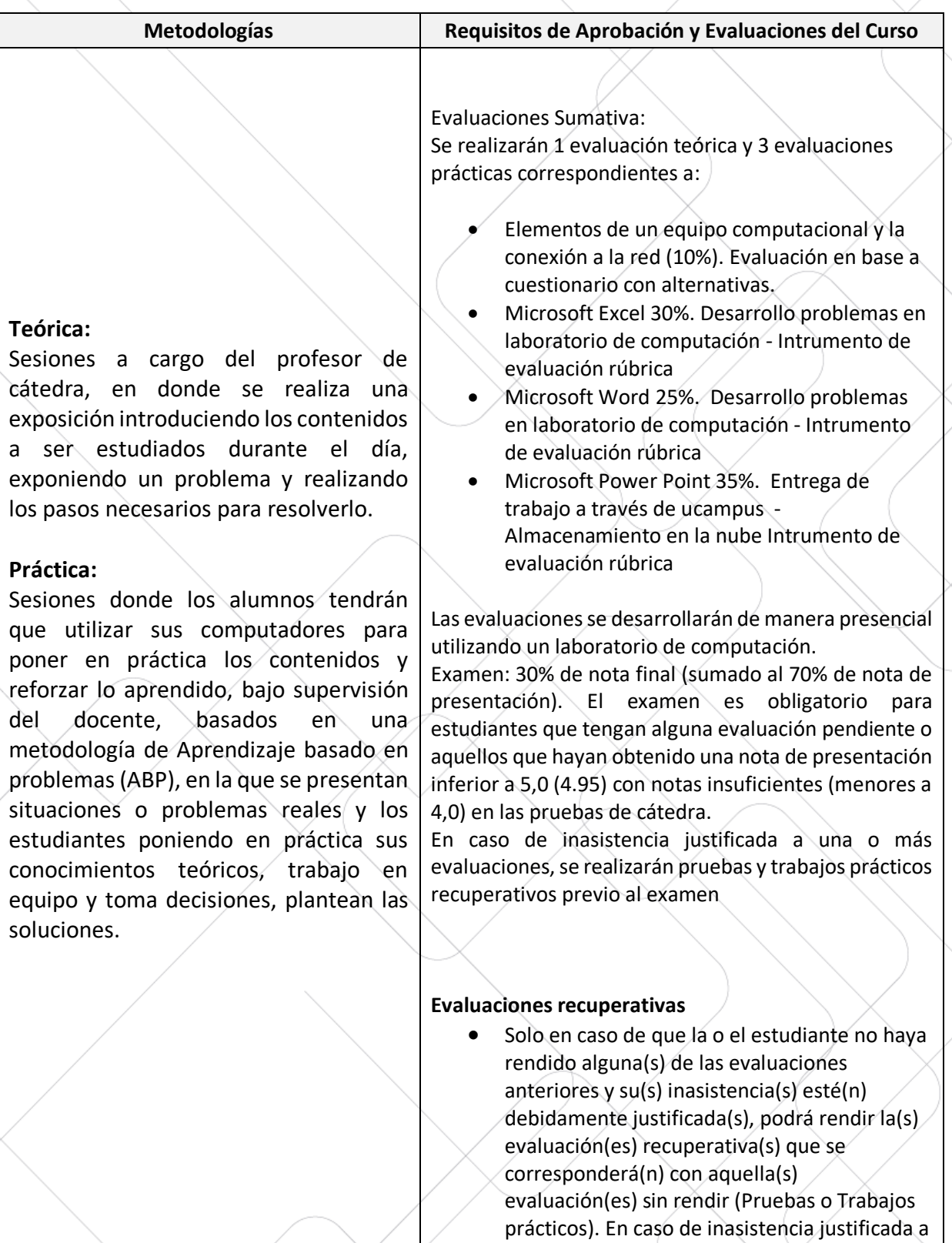

una o más evaluaciones, se realizarán pruebas

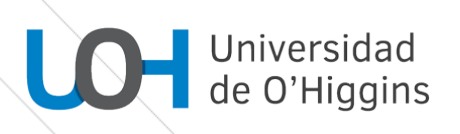

y trabajos prácticos recuperativos previo al examen

#### **Bibliografía Fundamental**

- Word: Rodríguez, F. L., & Heredia, R. H. (2007). Microsoft Word una herramienta para potenciar la habilidad comprensión de textos. EduSol, 7(21), 1-14.
- https://support.office.com/, © Microsoft 2022
- Microsoft 2022. Aprendizaje de Word para windows. (https://support.office.com/eses/article/aprendizaje-de-word-para-windows)
- Microsoft 2022. Aprendizaje de excel para windows. https://support.office.com/eses/article/aprendizaje-de-excel-para-windows
- Microsoft 2022. Aprendizaje de power point para windows. https://support.office.com/eses/article/aprendizaje-de-powerpoint-para-windows

### **Bibliografía Complementaria**

● Tutorial de Google Drive por Elvira Roldán Pérez se distribuye bajo una Licencia Creative

Commons Atribución-NoComercial-CompartirIgual 4.0

https://sites.google.com/site/curso2013drive/

## **Fecha última revisión:**

### **Programa visado por:**